# **Netfilter** By V.R.Sundar & Karthik Dantu

## What is Netfilter

- netfilter is a framework for packet mangling, outside the normal Berkeley socket interface.
- Using this framework various modules have been written including an extensible NAT system and an extensible packet filtering system

## Topics

- netfilter overview
- iptables overview
- netfilter & iptable implementation details with ipv4 & packet filtering as examples

#### netfilter has three parts :

- I. Each protocol defines "hooks"
	- □ Hooks are well defined points in a packet's traversal of that protocol's stack.
	- $\Box$  The protocol code jumps into netfilter when it hits the hook-point during a packet's traversal through the protocol

- II. Kernel modules can register to listen at any of the different hooks for each protocol.
	- $\Box$  When registering, module must set the priority of the function within the hook
	- $\Box$  netfilter hook is called from the core networking code
		- The corresponding packet is passed to it
		- Each module registered for that hook is called in the order of priorites, and is free to manipulate the packet.
	- The module can tell netfilter to do one of

#### five things:

- 1. NF\_ACCEPT: continue traversal as normal
- 2. NF\_DROP: drop the packet; don't continue traversal.
- 3. NF\_STOLEN: I've taken over the packet; don't continue traversal.
- 4. NF\_QUEUE: queue the packet (usually for userspace handling).
- 5. NF\_REPEAT: call this hook again.

III. Packets that have been queued are collected (by the ip\_queue driver) for sending to userspace; these packets are handled asynchronously.

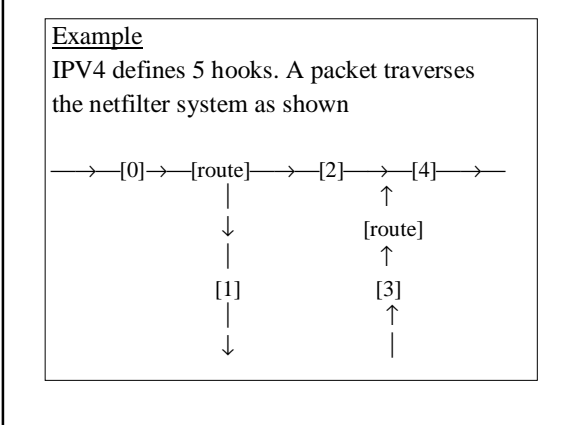

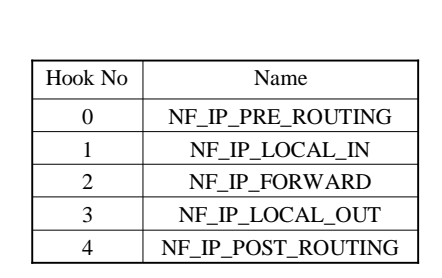

#### To summarize:

netfilter is the "glue" code between the protocol hooks and the kernel modules that want to process packets at these hooks. Control jumps from the protocol code to the netfilter code to the various modules registered and then flows back

## IPTables overview

- IPTables is a packet selection system that has been built over the netfilter framework
- Provides a named array of rules in memory along with information as to where packets for a particular hook should begin traversal and various helper routines to traverse them
- What is a rule?
	- A rule is the set of conditions to be matched and the corresponding actions to be taken
- Each hook has a list of rules called chains
- Kernel modules can register a new table, and ask for a packet to traverse a given table
- Example tables:
	- "filter" for packet filtering
	- "mangle" for packet mangling
	- "nat" for network address translation.
- These are defined by default and cannot be removed. ( see net/ipv4/netfilter/ip\_tables.c)

iptable – netfilter interaction

– iptables does not register with any netfilter hooks. It relies on the modules that use it to do that and feed it the packets as appropriate. A module must register the netfilter hooks and iptables separately, and provide the mechanism to call iptables when the hook is reached.

There is a iptables tool which can be used to control the packet filtering.

Example:

\$iptables –A INPUT –s 127.0.0.1 –p icmp –j drop

### netfilter implementation

• Main data structures

– struct list\_head nf\_hooks[NPROTO][NF\_MAX\_HOOKS];

A 2-dim array where each element is the head of a circular list. Uses the list implementation of linux to manage circular lists.

struct list\_head { struct list\_head \*next, \*prev; };

- Objects of type nf\_hook\_ops are hooked into the chain using the list\_head element at the head of it through the list.h helper functions
	- struct nf\_hook\_ops { struct list head list; /\* User fills in from here down. \*/ nf\_hookfn \*hook; int pf; int hooknum; /\* Hooks are ordered in ascending priority. \*/ int priority; };
- This creates a 2-dimensional array of circular linked lists indexed by – (protocol number , hook number )
- Example
	- $-$  nf\_hooks[PF\_INET][NF\_IP\_LOCAL\_IN] is the head of the circualar list for hook 1 ( local input hook).
	- Traverse this list using element list of nf\_hook\_ops structure
	- Access registered hook functions through element hook

- nf\_register\_hook registers a module
- nf\_unregister\_hook unregisters a module
	- These two are called by the modules that want to use netfilter
- nf\_hook\_slow is the interface between networking code and netfilter. ( Through macro NF\_HOOK)
	- Example: In file net/ipv4/ip\_input.c int ip\_local\_deliver(struct sk\_buff \*skb) {

…… return

NF\_HOOK(PF\_INET,NF\_IP\_LOCAL\_IN, skb, skb->dev, NULL,ip\_local\_deliver\_finish); }

• nf\_iterate iterates through the modules registered . Called from nf\_hook\_slow

## iptables

- iptables is a collection of tables along with the utility functions to manipulate those
- Each table is a collection of rules for the various hooks that table is used for and is represented by

struct ipt\_table {

struct list\_head list; char name[IPT\_TABLE\_MAXNAMELEN]; struct ipt\_replace \*table; unsigned int valid\_hooks; rwlock t lock; struct ipt\_table\_info \*private;

};

- ipt\_table does not store rules directly
- Uses the "private" element

struct ipt\_table\_info { unsigned int size; unsigned int number; unsigned int hook\_entry[NF\_IP\_NUMHOOKS]; unsigned int underflow[NF\_IP\_NUMHOOKS]; char entries[0] \_attribute\_\_((aligned(SMP\_CACHE\_BYTES))); };

- ipt\_table\_info too does not have any space for entried
- Some interesting members are
	- hook\_entry: offsets to the start of the rules for the various hooks
	- entries: a zero size element at the end essentially pointing to the end of the structure
- These two together are used to created and traverse the rules.

- translate\_table copies the list of rules immediately after the ipt\_table\_info structure
- The top of the list is now available through the "entries" element
- hook\_entry array elements are set up with the offset to the beginning of the corresponding hook's rules

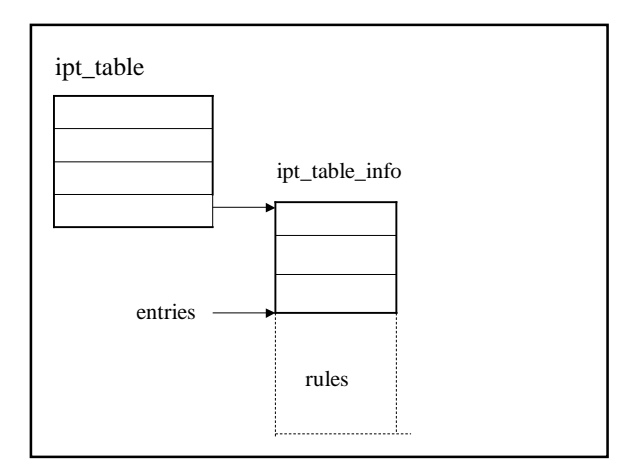

- A rule is combination of 3 data structures – struct ipt\_entry
	- struct ipt\_entry\_match
	- struct ipt\_entry\_target
- The ipt entry structure contains the criteria that is to be matched
- The ipt\_entry\_match and ipt\_entry\_target structures are similar and contain match/target functions to be called

#### struct ipt\_entry

{

struct ipt\_ip ip; unsigned int nfcache; u\_int16\_t target\_offset; u\_int16\_t next\_offset; unsigned int comefrom; struct ipt\_counters counters; unsigned char elems[0];

};

```
• struct ipt_entry_match {
   union {
         struct {
               u_int16_t match_size;
char name[IPT_FUNCTION_MAXNAMELEN];
          } user;
         struct {
               u_int16_t match_size;
               struct ipt_match *match;
          } kernel;
         u_int16_t match_size;
   } u;
   unsigned char data[0];
};
```
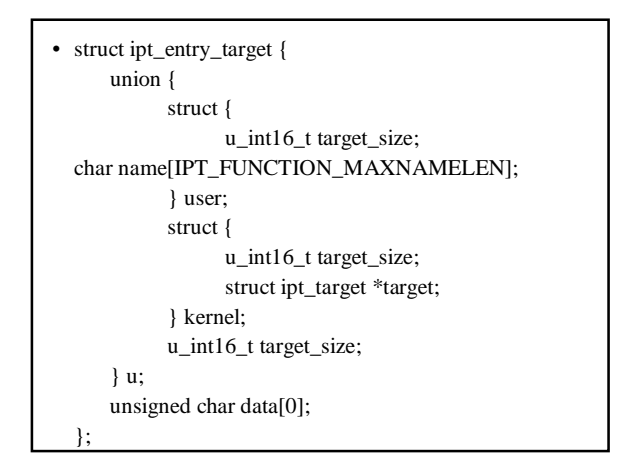

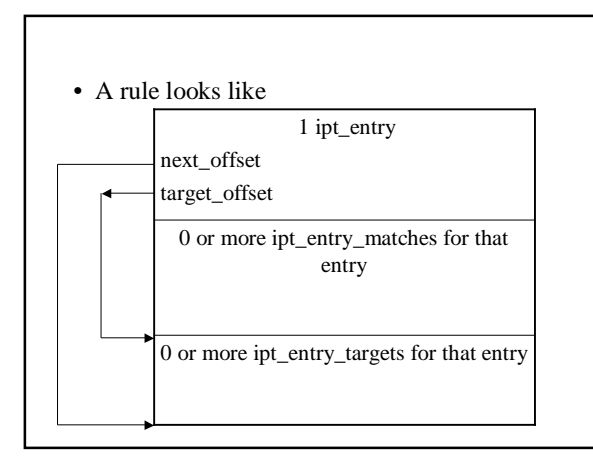

- A table is registered through a call to ipt\_register\_table.
- This in turn calls translate\_table which
	- sets up the ipt\_table\_info structure after error checking
	- Makes one copy of the rules per cpu.
- To iterate through a table helper macros are defined
	- IPT\_ENTRY\_ITERATE
	- IPT\_MATCH\_ITERATE
	- IPT\_TARGET\_ITERATE

http://netfilter.samba.org